## **Réaliser un podcast**

Jeudi Geek est un rendez-vous où l'on échange librement sur la mise en œuvre des technologies informatiques.

On aborde dans cette conférence "Jeudi Geek", destinée aux podcasteurs, streetcasteurs :

- composition d'un flux rss podcast
- hébergement
- nom de domaine
- techniques des redirections
- manipulation de WordPress avec le module PowerPress

Chaque éléments de votre podcast peut être hébergés sur des fournisseurs différents :  $description + audio + image = flux podcast$ 

Résoudre une adresse podcast iTunes : <http://picklemonkey.net/feedflipper-home/>

Publier son podcast sur iTunes : <http://podcastsconnect.apple.com/>

Valider son flux podcast : <http://castfeedvalidator.com/> <https://validator.w3.org/feed/> <https://podba.se/validate/>

Feeburner <https://feedburner.google.com/fb/a/myfeeds>

Quel thème est utilisé sur un site Word Press : <http://whatwpthemeisthat.com/>

Exemple de script PHP pour wraper un objet :

```
// exemple de réécriture pour Florie le 03/10/2017 - a effacer
```
echo

file\_get\_contents('http://bulles-nomades.madewithopinion.com/feeds/bulles-no mades/rss/');

Suite à des problèmes techniques l'enregistrement vidéo n'a pas fonctionné correctement. Certains écrans que nous évoquons dans nos échanges n'apparaissent pas dans la vidéo immédiatement. Initialement, la réunion ne devait pas être diffusée publiquement. Merci pour votre compréhension.

1. -Enregistré le jeudi 05 octobre 2017

## **FeedBurner et Google Drive**

Je vous conseille la lecture de ses deux articles :

- <http://blog.passeurs-de-savoirs.fr/2014/12/creer-podcast-les-outils-google.html>
- <https://www.lifewire.com/make-podcast-feed-from-blogger-1616434>

From: <https://www.abonnel.fr/>- **notes informatique & technologie**

Permanent link: **<https://www.abonnel.fr/podcasts/realiser-un-podcast>**

Last update: **2020/04/17 20:07**

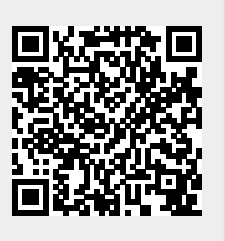